## **"正大杯"第十二届全国大学生市场调查与分析大赛浙江省选拔赛复赛**

## **学生操作指南**

- 1、建议使用 Chrome 浏览器报名过程中如遇到问题,请通过以下方式联系技术 人员解决:
- (1) 电话(微信):17366637710
- (2) QQ 号:2223522944
- 2、提交作品指南

(1) 打开官网 http://scdcyfxds2022.zj.moocollege.com/,如图 1 所示

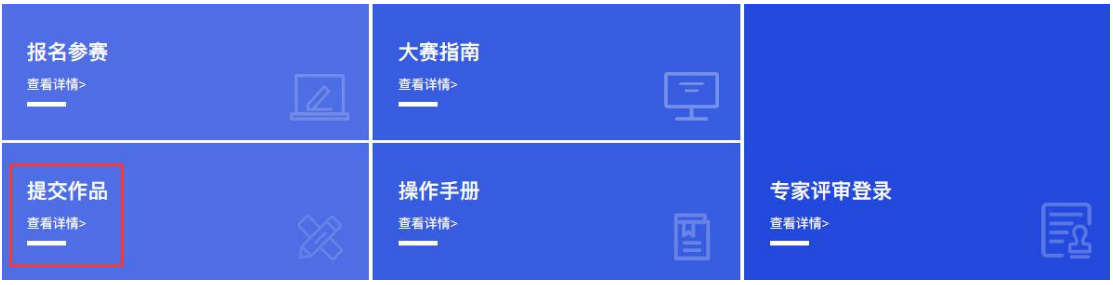

图 1 竞赛提交作品入口

(2)登录,队长输入账号密码登录,图 2。

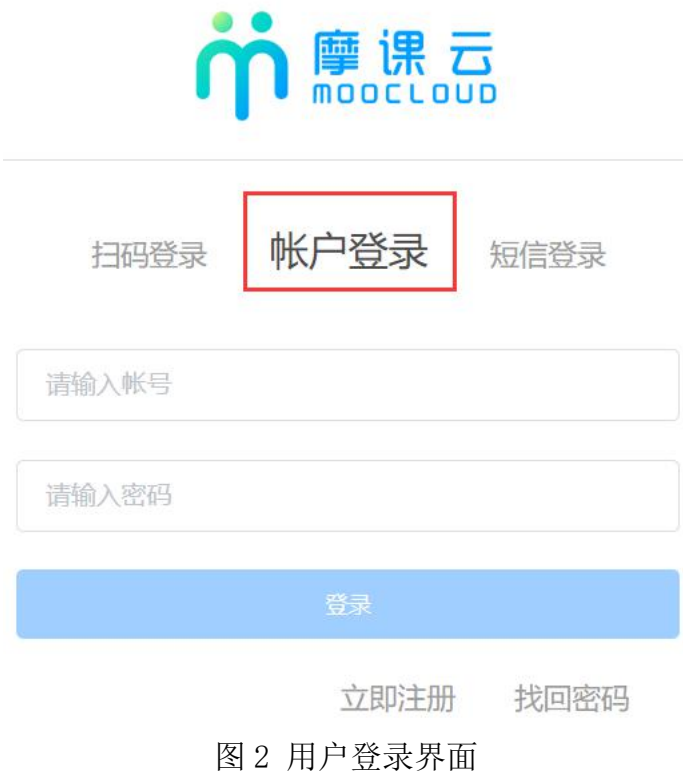

## (3)提交作品,如图 3

| - 正大杯 第十一届-<br>全国大学生市场调查与分析大赛<br>浙江首选拔赛                       |                        | "正大杯"第十二届全国大学生市场调查与分析大赛浙江省选拔赛<br>中国商业统计学会主办的"正大杯第十二届全国大学生市场调查与分析大赛浙江省选拔赛"由浙江工商大学承<br>办。根据大赛组委会《关于举办"正大杯"第十二届全国大学生市场调查与分析大赛实践赛的通知》以及特殊时<br>期相关调整文件的精神。 |                         |                  |                                             |            |
|---------------------------------------------------------------|------------------------|----------------------------------------------------------------------------------------------------|-------------------------|------------------|---------------------------------------------|------------|
| 2021.03.26-2021.04.18                                         |                        | 立即报名<br>补交材料                                                                                                    | < 分享<br>提交作品            |                  |                                             | 队伍数 1/人数 1 |
| 12月25日<br>O                                                   | 12月25日                 | 4月01日                                                                                                    | 4月09日                   | 4月09日            | 4月09日                                       |            |
| 初赛-报名                                                         | 初赛-提交作<br>品            | 初赛-评审作<br>品                                                                                                    | 初赛-结果发<br>布             | 复赛               | 复赛-提交作<br>品                                 |            |
|                                                               |                        | 图 3 队长提交作品                                                                                                    |                         |                  |                                             |            |
| 步骤一: 如图 4<br>① 选择赛项                                           |                        |                                                                                                    |                         |                  |                                             |            |
| ② 选择团队名称                                                      |                        |                                                                                                    |                         |                  |                                             |            |
| (3)<br>点击提交                                                   |                        |                                                                                                    |                         |                  |                                             |            |
| m 摩课云·让竞赛更简单                                                  |                        |                                                                                                    | 首页                      | 竞赛中心<br>客服中心     | 体验中心                                        |            |
| - 正大杯 第十二届-<br>全国大学生市场调查与分析;<br>浙江首选拔赛<br>022.03.25-2022.04.1 |                        | 选择赛项/个人(团队)<br>赛项                                                                                                    | 正大杯"第十二届全国大学生市场调查与分析大赛浙 | 拔赛<br>$\times$   | 自浙江工商大学承<br>赛的通知》以及特殊时<br>队伍数 184 / 人数 1136 |            |
| 3月25日<br>Õ                                                    | 3月2<br>c               | 个人(团队)<br>输入关键词                                                                                                    |                         |                  | 4月09日                                       |            |
| 初赛-报名                                                         | 初赛-捞<br>品              | 测试团队1                                                                                                    |                         |                  | -提交作<br>品                                   |            |
| 竞赛信息<br>参赛指南                                                  | 赛项                     |                                                                                                    |                         |                  |                                             |            |
| 竞赛信息                                                          |                        |                                                                                                    |                         |                  |                                             |            |
| 竞赛背景:                                                         | 中国商业统计学会主办的"正大杯第十二届全国大 |                                                                                                    |                         | 医腊人泰组安云 《关于举办"正大 |                                             |            |
|                                                               |                        | 杯"第十二届全国大学生市场调查与分析大赛实践赛的通知》以及特殊时期相关调整文件的精神                                                                                                    |                         |                  |                                             | 6 在线客服     |

图 4

步骤二:上传作品,如图 5, 图 6 要求如下:视频(分辨率 1280\*720, 大小不 超过 300M, MP4 格式)竞赛作品中不得出现学校、参赛队员及指导教师等信息, 一经发现,一律作违规处理;视频命名不得出现特殊符号。

- ① 填写作品名称,即项目名称
- ② 填写作品介绍
- ③ 上传作品
- ④ 点击提交

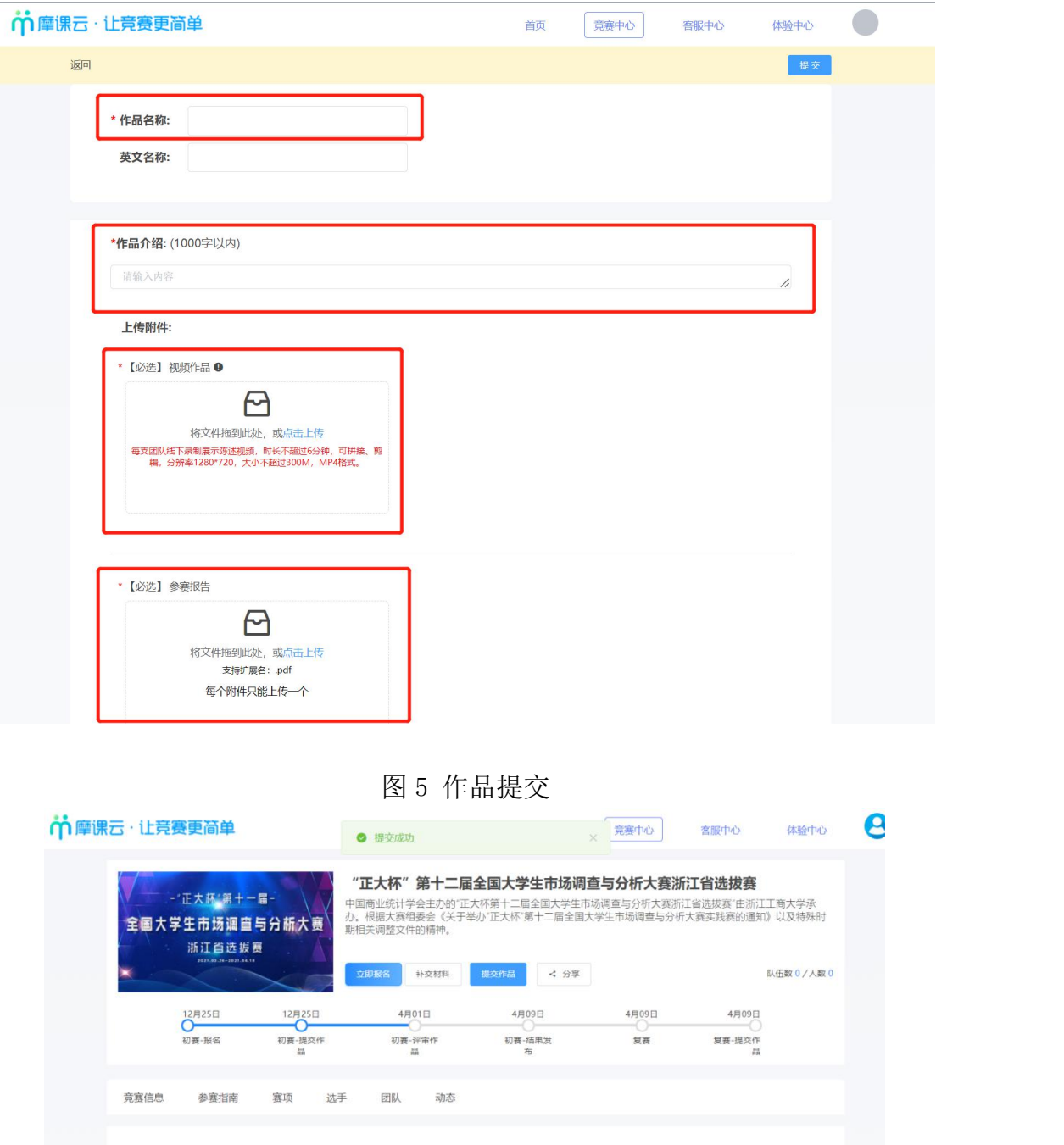

图 6 显示提交成功

注意:上传完之后一定要检查作品都能在线播放浏览,视频格式是 mp4 格式。 点击作品展示,点击上传的作品,查看视频是否能正常播放。若无法播放,请 用转码器转成编码为 H264 的视频重新上传。